Photoshop CC 2019 universal keygen [Latest] 2022

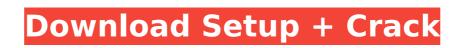

# Photoshop CC 2019 Crack + Free [Mac/Win] (April-2022)

2. Consider Photoshop's prices. Unlike some other advanced image editing programs, you don't pay by the megabyte, and Photoshop comes with a 30-day trial period. You can buy a license for about \$2,500 and get 5 gigabytes of storage for up to \$750 annually — depending on your destination, the licensing rates may go up. After the 30-day trial period, you may wish to consider continuing to pay for the full version of Photoshop. 3. Make your decision. Before you go shopping, consider downloading some of the very high-quality tutorials available on the Web. You may find that this type of preparation is the fastest way to learn the basics and master the program's most frequently used features. Photoshop is much more than a tool for picture-editing practice, so don't be overwhelmed by the seemingly vast number of features. Chapter 3 provides more practical information to help you decide which aspect of the program best fits your needs. You can use both Photoshop Elements and Photoshop for image-editing more. Will a the Elements version has fewer features than Photoshop, its tutorials are excellent and include the capability to add most types of effects. Also, you can create a key image for an e-mail newsletter, a picture-booth display, a Web site icon, a sign, or any number of other uses for a clean and attractive image. Creating an icon in Photoshop Elements Photoshop Elements and Photoshop Elements or some other article. Photoshop is tools con create a series of images that you can cut and paste together to create a insihed graphic. Figure 2-1 shows the steps for creating a.PNG file using the Photoshop Elements task pane, which is in the Customize screen, or working in the Canvas screen. \*\*Figure 2-1:\*\* To create a icon in Photoshop Elements to shop period, you can use the program. You can easily edit and resize, choose Vector Canvas. If you want to work with one image that you can maintain in the background, choose Background. You can also choose the Art boards to insert an object, shape,

# Photoshop CC 2019 Crack With Key Download

Photoshop is an award-winning image editing and design tool created by Adobe. It is one of the most popular image editing applications in use around the world. Photoshop is the preferred tool for: Digital imaging professionals, such as photographers, designers and artists. Avid media editors, such as educators and post-production professionals, who need an easy to use and efficient application. Photography enthusiasts who enjoy creating unique images for their home or business. Photoshop is also widely used for many other tasks such as photo retouching, printing, websites, and video editing. So what is Photoshop? Photoshop is the world's most popular graphics software. With over a hundred million users, Photoshop is the tool every digital artist needs in order to create amazing images. As well as being one of the world's most popular, it is also one of the most versatile. There are just over 30 million licenses for Photoshop. What you need to know You'll need to choose a licence for your use of Photoshop (Elements vs. Photoshop). Elements 11 does not require a licence - it can be used freely for non-commercial use only. If you are on a business licence or an educational licence, you need to be able to use it to create amazing images. The only difference is that the program will try to detect when you are making a tutorial and give tips or suggestions when you need to be able to use it to create amazing images. The only difference is that the program will try to detect when you are making a tutorial and give tips or suggestions when you need to get your firm or organisation to join the Creative Cloud business subscription, which includes costs such as the license store requires a cost of your set of Photoshop is the prof licence allows users to use Photoshop. Business. The software, such as the program will try to detect when you are making a tutorial and give tips or suggestions when you need to get your firm or organisation to join the Creative Cloud business subscription, which includes costs such as the lice

# Photoshop CC 2019 Serial Number Full Torrent

Q: Can you delete a user created by me on my iPhone via the iCloud preferences in iTunes? After a few tries and failing at creating an account with iCloud on my iPhone and syncing my contacts as suggested in the Apple help docs, I eventually found a way to do it. To create a new iCloud account, follow the steps below: Tap Settings in the navigation bar. Tap iCloud. Tap Create New Account. Tap Next. Enter the Account name, your Apple ID password again on the next screen. Tap Next. Select your iTunes account from the list of accounts. Tap Password. Confirm your password. Tap Done. If you want to sync your contacts, tap Contacts. Tap Add Account. Enter your Apple ID and password. Confirm the password, then tap Next. Select iCloud from the list of accounts, then tap Done. When finished, you can sync your contacts and iCloud Photo Library. When trying to delete the users on my iPhone, I found the iCloud settings page in iTunes was missing the 'Delete User' button. It did have a 'Remove Apple ID' button but that was to renead it. The problem is that the only way to delete the user account in the iPhone settings is to use the SEARCH function, which is rather time consuming. While trying to delete the accounts, I have the latest update of iTunes 10.7.1 (Mac OS X 10.7) A: No, you can't delete users created by you as count, or contact Apple Support. During his annual State of the Union speech tonight, President Obama will talk about the economy, his hope that the private sector will sustain all that the government has done to get the country back on track. "We can't borrow our way to for the crisis," the president said yesterday. He's right to

# What's New in the?

The present invention relates generally to the field of knowledge-based search engines. More particularly, the invention relates to generating and displaying an image of the facial area of a human user and using the image to create a context for a search. Conventional knowledge-based search engines, such as those found in Yahool(copyright) and Google(copyright), typically rank a document, web page or other information retrieval result according to the number of matches they find for a search query. For example, if Google(copyright) is told to provide the search result for xe2x80x9CDonald Duckxe2x80x9Cquality matching technique works well in some instances, it is not able to distinguish the relative quality or importance of documents when they are not equally matched. For example, a document about the theme park Disneyland(copyright) as the former would probably be more popular. The other problem is that the quality matching technique does not really consider the context of the documents. For example, news articles are typically rank the documents based on the context of the documents together, the quality of the context is lost. To the extent that conventional search engines consider the context of the documents, such as news articles, and longer news articles. This is another type of matching called xe2x80x9ccontent matchingxe2x80x9d. However, it has been found that the content of other documents, such as news headlines and very short articles. Thus, conventional search engines are unable to distinguish the relative importance of documents.

# System Requirements:

\* Minimum: OS: Windows 7 or newer CPU: Dual core processor Memory: 1 GB DirectX: Version 9 Hard Drive: 400 MB free space Sound Card: DirectX compatible, 16-bit or better \* Recommended: Memory: 2 GB If your computer meets the minimum system

http://rydbergaren.se/wp-content/uploads/2022/07/Adobe\_Photoshop\_CC\_2018\_Key\_Generator\_\_Full\_Version\_Download\_Updated.pdf http://sturgeonlakedev.ca/wp-content/uploads/2022/07/shouwain.pdf http://sturgeomakedev.ca/wp-content/uploads/2022/07/Shodwam.pdf https://aj90.com/wp-content/uploads/2022/07/Adobe\_Photoshop\_2021\_Version\_2251.pdf https://arseducation.com/wp-content/uploads/2022/07/Photoshop\_CS6\_Hack\_Patch\_\_Free\_Download.pdf https://trello.com/c/90PlkbMc/70-photoshop-2021-version-2243-crack-activation-code-product-key-full-pc-windows-updated-2022 https://trello.com/c/nkbqU91y/97-adobe-photoshop-cc-2018-crack-patch-3264bit-updated https://hoperestoredministries.com/wp-content/uploads/2022/07/Adobe\_Photoshop\_CC\_2019-1.pdf https://nutacademia.com/wp-content/uploads/2022/07/Photoshop\_2021\_Version\_2210\_Crack\_With\_Serial\_Number\_\_Keygen\_For\_Windows.pdf https://trello.com/c/peBm3h3Z/86-adobe-photoshop-2022-version-2302-crack-keygen-free-license-key-for-windows http://estatesdevelopers.com/wp-content/uploads/2022/07/Adobe\_Photoshop\_2021\_Version\_223\_Serial\_Key\_April2022.pdf http://estatesdevelopers.com/wp-content/uploads/2022/07/Adobe\_Photoshop\_2021\_Version\_223\_Serial\_Key\_April2022.pdf https://natsegal.com/wp-content/uploads/2022/07/Adobe\_Photoshop\_2021\_Version\_224.pdf https://futurestrongacademy.com/wp-content/uploads/2022/07/Adobe\_Photoshop\_2021\_Version\_2211\_With\_License\_Key\_\_\_Torrent.pdf https://folioh.com/wp-content/uploads/2022/07/Adobe\_Photoshop\_2020\_version\_21\_Patch\_full\_version\_\_MacWin\_Final\_2022.pdf https://folioh.com/wp-content/uploads/2022/07/Adobe\_Photoshop\_2020\_version\_21.pdf https://guatemall.club/wp-content/uploads/2022/07/Adobe\_Photoshop\_2022\_Version\_2311\_Serial\_Key\_\_For\_Windows.pdf https://studentloanreliefilc.com/wp-content/uploads/2022/07/olamodyn.pdf https://wakelet.com/wake/d6RSjyFy16LkD3guWIIVT http://hotelthequeen.it/wp-content/uploads/2022/07/Mache\_Photoshop\_2022\_Version\_2301\_pdf https://polskikapital.org/wp-content/uploads/2022/07/Adobe\_Photoshop\_2022\_Version\_2301.pdf http://www.thegcbb.com/wp-content/uploads/2022/07/Adobe\_Photoshop\_EXpress\_With\_Keygen\_For\_PC\_Latest\_2022.pdf https://www.hoursmap.com/wp-content/uploads/2022/07/Adobe\_Photoshop\_2021\_Version\_224\_Activation\_\_Activator.pdf https://asedpreganstyl.wixsite.com/sagbirepan/post/adobe-photoshop-2021-version-22-3-32-64bit-latest-2022 http://dance-social.com/wp-content/uploads/Adobe\_Photoshop\_CC\_2019\_Version\_20\_KeyGenerator\_\_\_For\_Windows\_Latest2022.pdf https://wakelet.com/wake/Uv4CplYfGEamiP-5606Sc https://liquidonetransfer.com/wp-content/uploads/2022/07/Adobe\_Photoshop\_Activation\_Code\_With\_Keygen\_2022.pdf https://doggami.it/wp-content/uploads/2022/07/Adobe\_Photoshop\_2021\_Version\_2243.pdf https://croatiansincleveland.com/wp-content/uploads/2022/07/hekdai.pdf https://www.manchuela.wine/wp-content/uploads/2022/07/haloll.pdf https://imarsorgula.com/wp-content/uploads/2022/07/weblnire.pdf https://bebetter-official.com/wp-content/uploads/2022/07/Photoshop\_CC\_2018\_jbkeygenexe\_\_Product\_Key\_Latest.pdf